## **Distribution EOLE - Tâche #19866**

Scénario # 19863 (Terminé (Sprint)): créer le site vsiege-ad1

## **créer la configuration esbl fichier-esbl**

24/03/2017 10:19 - Thierry Bertrand

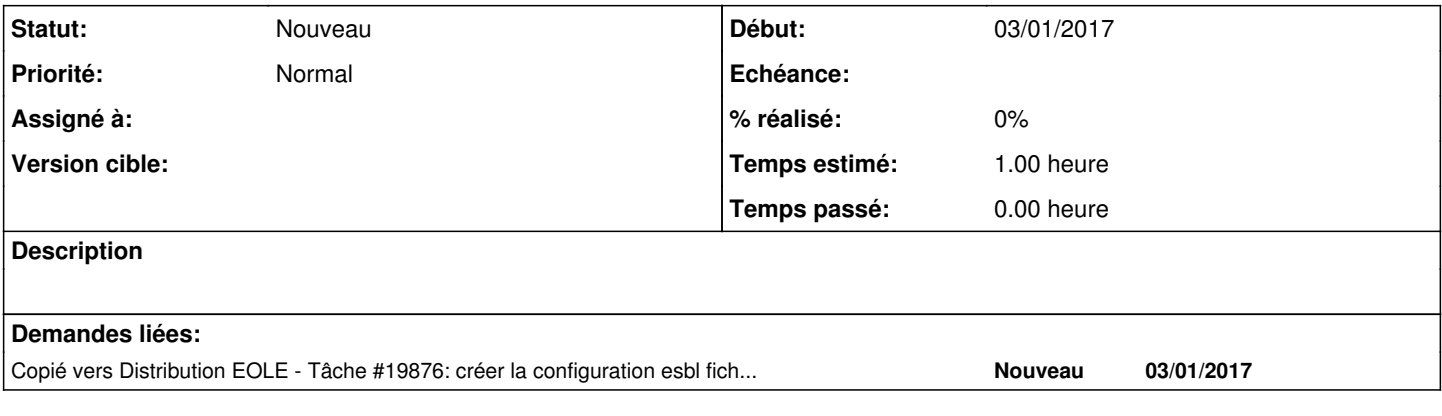

## **Historique**

## **#1 - 24/03/2017 10:19 - Thierry Bertrand**

*- Temps estimé mis à 1.00 h*

*- Restant à faire (heures) mis à 1.0*